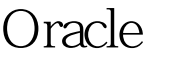

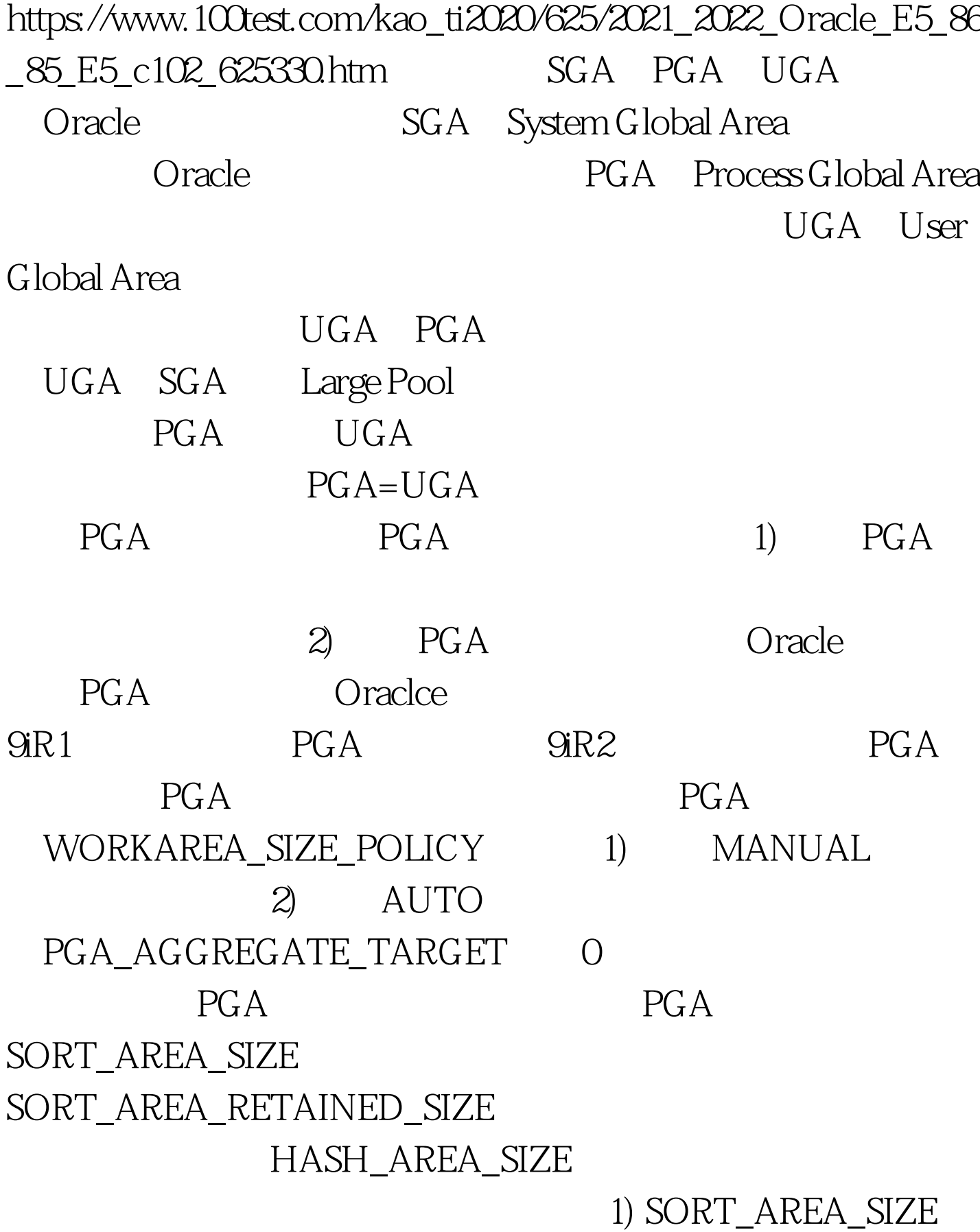

SORT\_AREA\_SIZE 512KB SORT\_AREA\_RETAINED\_SIZE 512KB Oracle  $512KB$ 2) SORT\_AREA\_RETAINED\_SIZE: 如果SORT\_AREA\_SIZE设 512KB SORT\_AREA\_RETAINED\_SIZE 384KB Oracle 512KB 384KB 512KB-384KB=128KB SORT\_AREA\_RETAINED\_SIZE O SORT AREA SIZE 3) HASH\_AREA\_SIZE HASH\_AREA\_SIZE PROBE HASH\_AREA\_SIZE  $1)$ 

2) \* AREA SIZE

SORT\_AREA\_SIZE Oracle

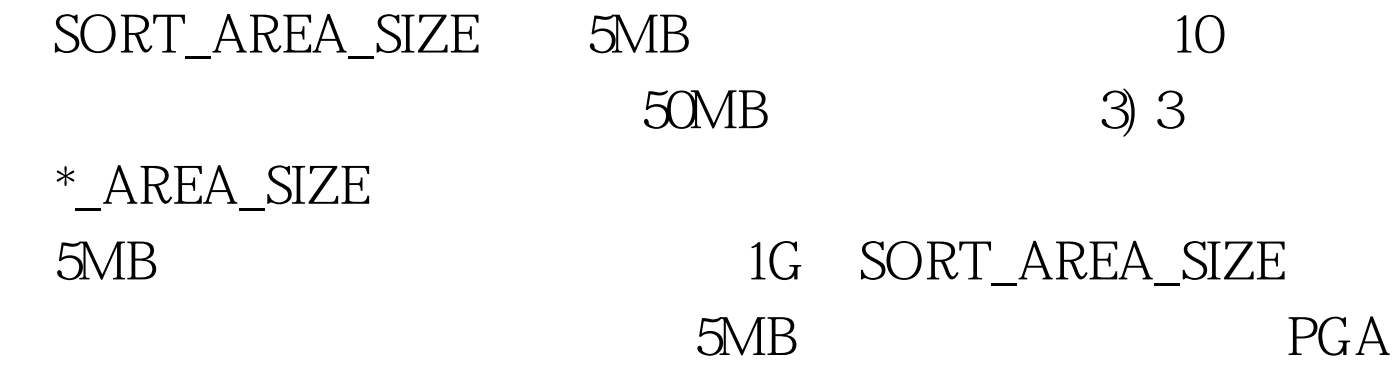

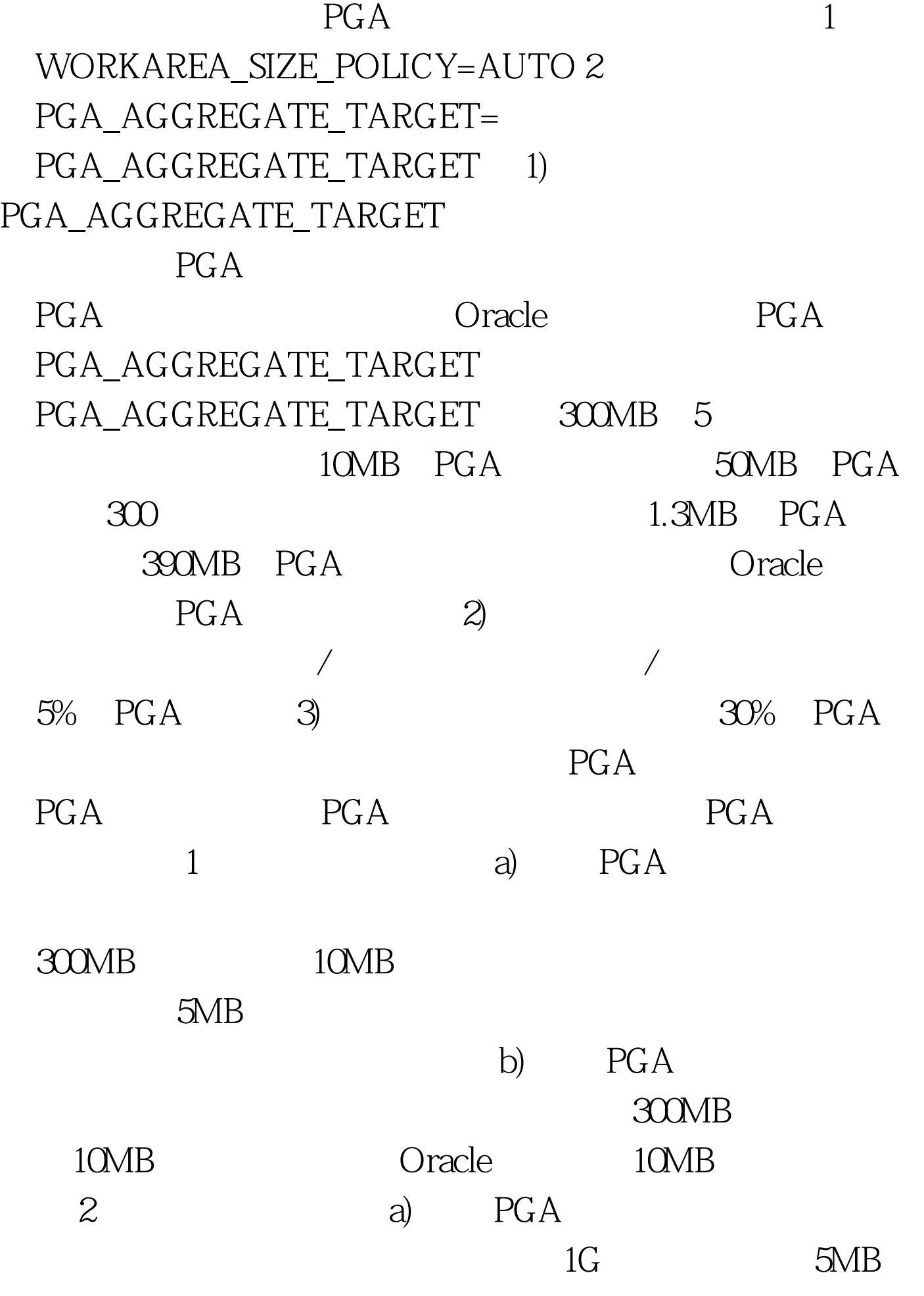

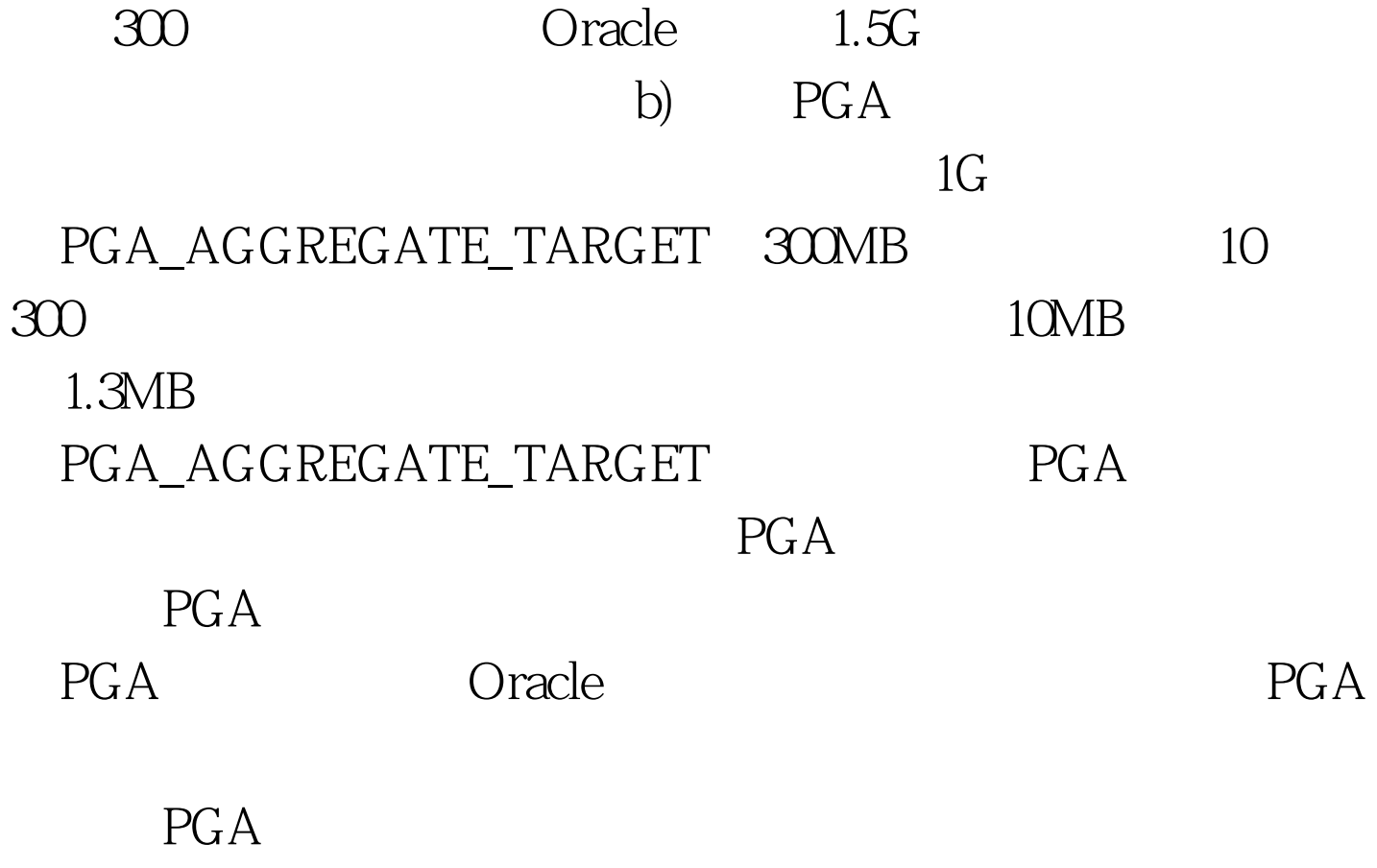

 $PGA$ 

 $\epsilon$ session en  $\Gamma$ GA SORT\_AREA\_SIZE HASH\_AREA\_SIZE 50%  $80%$ 

## ALTER SYSTEM SET

WORKAREA\_SIZE\_POLICY = {AUTO | MANAUL}; ALTER SYSTEM SET PGA\_AGGREGATE\_TARGET=100000000. ALTER SYSTEM SET SORT\_AREA\_SIZE = 65536 SCOPE = SPFILE ALTER SYSTEM SET HASH\_AREA\_SIZE = 65536 SCOPE = SPFILE; 会话级更改 ALTER SESSION SET WORKAREA\_SIZE\_POLICY = {AUTO | MANAUL}; ALTER SESSION SET SORT\_AREA\_SIZE = 65536 ALTER SESSION

 $SET HASH$  AREA  $SIZE = 65536$  1 pga\_aggregate\_target 100MB, 5% 5MB SQLgt. insert into sorttable (0select \* from sorttable). 49735 SQLgt. set timing on. SQLgt. 0select \* from sorttable order by object\_id. 198940 00. 00: 50.49 Session 30mb SQLgt. ALTER SESSION SET SORT AREA  $SIZE = 3000000$ .  $1: 00: 00: 0001$  SQLgt. 0select  $/*$  use\_hash(tb1 tb2) $*/$ \* from sorttable tb1,sorttable tb2 where tb1.object\_id=tb2.object\_id. 49735 : 00: 00: 40.50 Session 30mb SQLgt. ALTER SESSION SET  $HASH\_AREA\_SIZE = 3000000$  : 00: 00:  $00.01$  SQL&gt. 0select  $/*$  use\_hash(tb1 tb2) $*/*$  from sorttable tb1,sorttable tb2 where tb1.object\_id=tb2.object\_id. 49735  $1.00000447$   $40.50$   $4.47$ 

9iR2 PGA DBA Oracle PGA DBA PGA PGA  $100T$ est  $100T$ est  $100T$ www.100test.com